**AutoCAD Free [Win/Mac]**

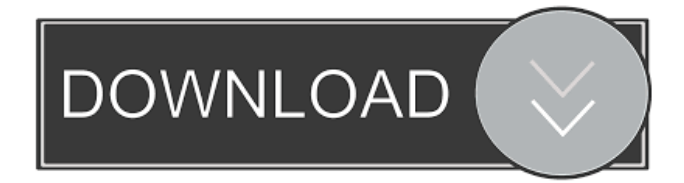

#### **AutoCAD Crack + PC/Windows**

Features AutoCAD is an application used to create 2D and 3D computer-aided design (CAD) drawings. It is a CAD application and is the de facto standard in the industry. AutoCAD is the most popular CAD program used to design and draft architectural, engineering, and technical drawings. It is an ideal tool for architects, engineers, contractors, and other users. The Freehand application provides basic drawing and annotation capabilities for users in the field. AutoCAD provides a larger toolset than Freehand. Import and export AutoCAD is designed to export high-quality and scalable vector graphics (SVG) drawings that can be used by many different applications and technologies, including browsers, mobile devices, and mobile apps. It can also export AutoCAD DWG, PDF, and DXF files. When creating and exporting drawings in AutoCAD, users can specify the resolution and file format. For example, a user can save a drawing at a particular size with a particular color depth in a format that can be used by different applications. Key features of AutoCAD are shown in the table below. Key features of AutoCAD AutoCAD uses a layer system that provides a multi-tiered approach to editing. Drawing objects in AutoCAD are stored in a project file. The project file holds the information for each layer in the drawing, including its name, editing status, layer origin, and bounds. Each layer can be edited individually or in conjunction with all the other layers. A layer can have its own objects, attributes, and name. For example, a layer can have a 3D model created in a separate file. AutoCAD supports two kinds of layers: layer and view layer. Layer layers are like drawing objects; they store information and have a 3D model that can be edited in the drawing. View layer layers hold information and have no 3D model. Each layer can have attributes, such as a title and comment. The title provides a label for the layer. The comment specifies information about the layer, such as its purpose or how it will be used. The drawing in a project file is divided into layers. Layers hold drawing objects that are assigned to the layers. Each layer in a drawing can have a specific purpose, such as a design or engineering layer that contains architectural drawings. For example, a view layer can be used to display different plans of a building, such as a

# **AutoCAD Torrent Free Download**

Control languages for aspects of design. These include AutoCAD's own text-based code control language, CLU, and CLU script for execution from the command line. Other tools also exist for design, such as Duet and DxClass. These languages are similar to programming languages in that they are usually interpreted rather than compiled. Dynamic element design and selection tools. Editing and annotating AutoCAD has support for layers, sheets, and flags in various formats such as PDF, DWG, DXF, and EMF. Editing and annotation techniques include Interactive lassoing. This was a specialized graphics function which allows drawing the shape of a path with the mouse. Undo and redo. An autosave feature allows the user to redo operations using the most recent version of the drawing before an editing operation. This is the opposite of other CAD programs where edits that are made are not available for redoing. Hot keys. Instead of using a mouse to edit drawings, a few keystrokes can be used to perform various editing operations. Pattern Matching. Various complex parts of a drawing are stored in a database so that they can be selected quickly with the Match command. AutoReflow. This feature allows selected objects to automatically align, position and orient in the proper orientation and at the proper location. Dimension Priority Indicator. This feature is used to identify parts of a drawing that should be rendered in a particular order. Cross-hairs. In AutoCAD, the crosshair provides a visual aid to a user as they are creating and editing. Dimension options. This allows users to define dimension

options such as entering a dimension as text, displaying the dimension in a specific font, length and color, and other options. Laser layer. This feature is similar to the layer feature in some CAD programs, which allows the user to draw with different pens. Scale. This feature allows users to scale drawings that are not already accurately scaled. Data management. This allows users to access, edit, and store data stored in database applications, and import and export data. Ribbon shortcuts. These allow the user to place shortcuts in the drawing toolbars for commonly used tools and commands. Applications AutoCAD is used for many different types of drawings and visualizations, including: Architectural Building design, building information modeling Civil engineering Construction management Land surveying Some applications of AutoCAD include: 5b5f913d15

## **AutoCAD With Registration Code**

## \*\*Windows Vista\*\* Download the \*\*X-WSO\*\* installer from the \*\*Autodesk website\*\*. Go to the installation directory and start the \*\*X-WSO\*\* installer. Click the \*\*Options\*\*. Click the \*\*General\*\* tab. Click the \*\*Software\*\* tab. Type the serial number from the software installation CD into the \*\*Serial Number\*\* field. Note: Enter the serial number from the software installation CD. You can also enter the key number from the keygen. Select \*\*Windows system files checkbox\*\*. Select \*\*Hide startup menu\*\*. Click the \*\*OK\*\* button. Close the \*\*X-WSO\*\* installer. \*\*Windows Vista as a Dual Boot\*\* If you have a Windows Vista computer, it can also be used as a dual-boot computer to work in both AutoCAD and AutoCAD LT. Download the X-WSO installer from the Autodesk website for Windows Vista. \*\*Troubleshooting\*\* If you installed AutoCAD 2009 incorrectly or have problems starting it, see the troubleshooting guide at \*\*\*\*.

#### **What's New in the?**

Revise or refine your design based on feedback from paper sketches and paper models. Incorporate feedback from a printer to add changes to your drawings with a single click (video: 1:20 min.) Draw the schematics and BOM in AutoCAD for rapid visualizing and component analysis. (video: 1:17 min.) Click to read about more new features Sketch: Import and annotate your paper and digital sketches in a single, easy workflow. In one click, place, rotate, and dimension your sketch with the click of a button. (video: 1:26 min.) Import and annotate your digital and paper sketches. In one click, place, rotate, and dimension your sketch. Add notes to your sketch and share the annotated sketch with your collaborators. (video: 1:22 min.) Convert paper sketches and digital sketches to digital drawings and annotations. Use the intelligent 3D annotation tool to place, rotate, and dimension the sketch. Add notes, links, and tags to the sketch. (video: 1:21 min.) Click to read more about Sketch Material Preview and Shading: See the surface, gloss and albedo of your 3D model in a new way. Use the material preview to compare different materials to make sure your model looks correct. (video: 1:43 min.) Compare materials to see how they will look on your model. Use material preview to compare different materials to make sure your model looks correct. Create materials without the use of parameterization. (video: 1:30 min.) Click to read more about Material Preview and Shading Line Selection and Snapping: Navigate faster with your best edge snapping tools. Choose a precise edge to reference your drawing and easily navigate through your drawing to select objects. Snapping is also available for polylines. (video: 1:30 min.) The best edge snapping tools will allow you to navigate fast and precisely through your drawing, while maintaining precision and accuracy. Snap selections to edges, vertices, and surfaces. Snap to axis and orthogonal, orthogonal, and spiral edges. Snap to polylines. Snap to freehand lines. (video: 1:20 min.) Snapping is now available for selected points, lines, surfaces, and polylines. It's easy to

## **System Requirements:**

Windows XP Processor: Dual Core Intel CPU, AMD Processor, or Dual Core AMD CPU Memory: 1 GB RAM Display: 1280 X 1024 resolution or higher DirectX: Version 9.0c (DirectX is only required if you are using the included watermark software) Hard Drive: 20 GB available space How to Download 3D Party Animals? After purchasing the game, we will send you a link to download the game via e-mail. Note: Due to strict copyright laws, we are not allowed to

Related links:

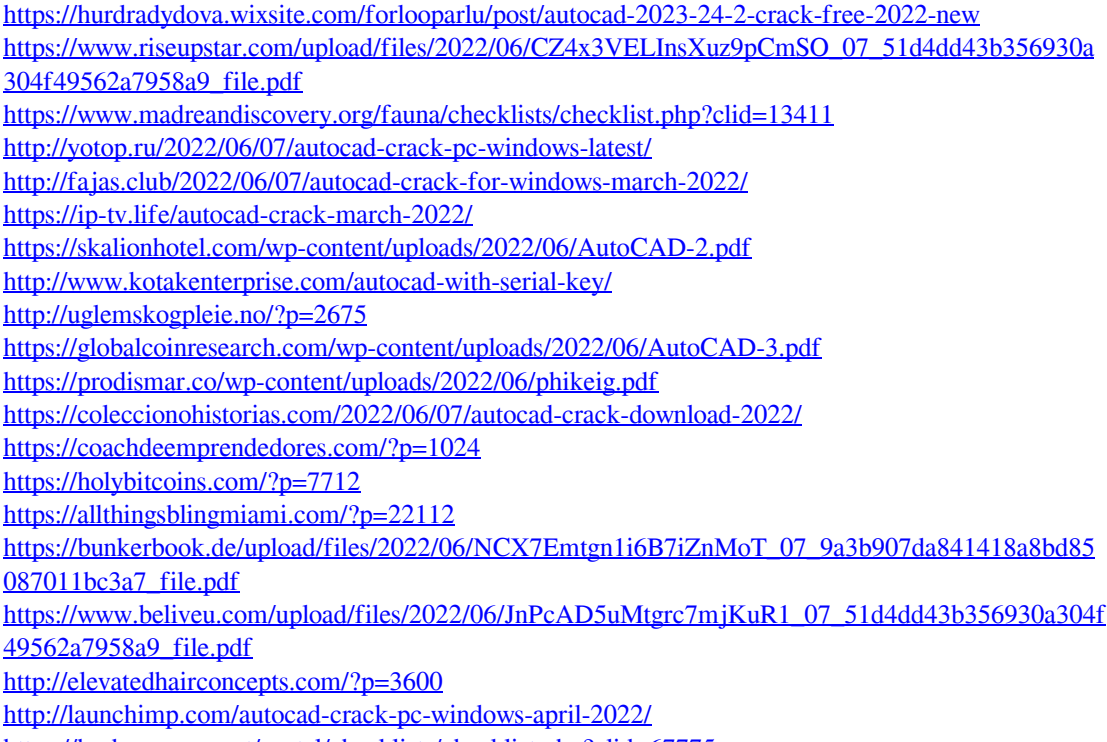

<https://herbanwmex.net/portal/checklists/checklist.php?clid=67775>